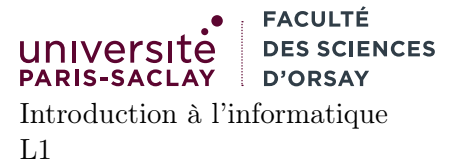

# $TP n^o 4$

Consignes les exercices ou questions marqués d'un  $\star$  devront être rédigés sur papier (afin de se préparer aux épreuves écrites du partiel et de l'examen). En particulier, il est recommandé d'être dans les même conditions qu'en examen : pas de document ni de calculatrice. Les questions marquées d'un ⋄ sont des questions supplémentaires permettant d'aller plus loin (et ne seront pas forcément corrigées en TP). Tous les TPs se font sous Linux.

# Exercices

### Exercice 0

Ouvrir un terminal :

- créer un répertoire TP4 à l'intérieur du répertoire IntroInfo
- se placer à l'intérieur du répertoire TP4

On suppose pour les autres exercices que le répertoire TP4 est le répertoire courant.

## Exercice 1

⋆ On considère le programme suivant :

```
1 | \text{tab} = [0] * 112 | for i in range(len(tab)):
3 if i % 2 == 1:
4 \tanh[i] = \tanh[i-1]5 else:
6 tab[i] = i
7 | print(str(tab))
```
- 1. Décrire succinctement ce que fait chaque ligne.
- 2. Qu'affiche la dernière ligne ?

#### Exercice 2

Écrire un programme Python ayant la structure suivante :

```
1 | \text{tab1} = [ 1, 2, 3, 4, 5, 6 ]2 \mid \text{tab2} = [ 10, 20, 100, 1000 ]3 \mid tab3 = [ 5, 10, 7, 34, 35, 36 ]4 | \text{tab4} = [ ]5 \mid \text{tab5} = [ 10, 10, 100, 1000 ]6 \mid \text{tab6} = [ 10, 10, 100, 1000, 1]7
8 \mid \text{tab} = \text{tab1}9
10 #Completer ci-desssous.
11 \; | \; \# \; \ldots
```
Le code définit 6 tableaux. La ligne 8 définit la variable tab comme référençant le tableau 1. Compléter le code à l'endroit indiqué pour vérifier que le tableau tab est trié. On doit respecter les contraintes suivantes : — si le tableau est trié, on veut afficher Trié

- si le tableau n'est pas trié, on veut afficher Non trié
- on souhaite s'arrêter au premier indice pour lequel le tableau n'est pas trié. Par exemple pour le tableau tab3, on souhaite ne parcourir le tableau que jusqu'au troisième élément

Tester ensuite votre programme en modifiant la ligne  $8$  en  $tab = tab2$ ,  $tab = tab3$ , etc.

#### Exercice 3

- La conjecture de Collatz peut s'énoncer de la façon suivante (informellement) :
- choisir un entier  $n$  strictement positif.
- si n est pair, le diviser par deux, sinon calculer  $3 \times n + 1$

Répéter ces opérations sur le résultat obtenu. On arrive toujours à une suite se terminant par 4, 2 et 1. (Et une fois qu'on est à 1 on « bouclera » toujours sur  $3 * 1 + 1 = 4 \rightarrow \frac{4}{2} = 2 \rightarrow 1 \rightarrow 4 \rightarrow 2 \rightarrow 1 \rightarrow \ldots$ 

- 1. définir une variable n contenant un entier strictement positif.
- 2. afficher le nombre d'étapes que prend la suite d'opérations ci-dessus pour arriver à 1. Attention il faut bien utiliser l'opérateur de division entière // sans quoi, le programme sera fortement buggué.
- 3. modifier le programme pour afficher la plus grande valeur atteinte par la suite, pour l'entier n choisi au départ.
- 4. ◇ modifier le programme pour qu'il cherche, entre 1 et 100 la valeur de n ayant le plus grand nombre d'étapes.

## Exercice 4

Le crible d'Ératosthène est une méthode pour calculer tous les nombres premiers inférieurs à une borne n donnée. On considère le code Python ci-dessous :

```
1 \mid n = 1000 #On veut trouver tous les nombres premiers inferieurs a 1000
2
3 \mid tab = n * [True]4 \mid tab[0] = False #0 n'est pas premier
5 \mid \text{tab}[1] = False #1 n'est pas premier
6 #Completer ci-dessous.
```
Compléter le code à l'endroit indiquer pour effectuer le crible sur le tableau tab. L'algorithme à appliquer est le suivant :

- pour tout entier i compris entre 2 (inclus) et  $n$  (exclus)
- $\overline{\phantom{a}}$  si tab[i] est vrai alors :
	- pour tous les j, multiples de *i* entre  $2 \times i$  (inclus) et n (exclus) : — mettre  $\text{tab}[j]$  à faux

Après ce traitement, les indices de toutes les cases valant vrai sont des nombres premiers. Par exemple :

- On commence à parcourir avec i valant 2.  $\tt tab[2]$  est vrai. On parcourt donc tout le tableau pour des valeurs de  $j$  valant 4, 6, 8, ... et on marque toutes ces cases à faux (ce sont des multiples de 2, donc pas des nombres premiers).
- On passe à i valant 3. tab [3] est vrai. On parcourt donc tout le tableau pour des valeurs de j valant  $6, 9, 12, \ldots$ et on marque toutes ces cases à faux.
- On passe à i valant 4. tab<sup>[3]</sup> est faux (marqué lors du traitement des multiples de 2), on passe à la suite.
- On passe à i valant 5. tab [5] est vrai. On parcourt donc tout le tableau pour des valeurs de j valant 10, 15, 20, . . .et on marque toutes ces cases à faux.

```
- \dots
```
⋄ Dans l'exemple ci-dessus, on remarque que certains nombres sont marqués plusieurs fois à faux (par exemple 6 et 12 sont marqués lors du parcours du 2 et du 3).

- 1. ⋄ Pour i valant 2, 3, 5, 7 : quelle est la première valeur de i qui ne vaut pas déjà faux lorsqu'on parcourt les multiples de i.
- 2. ⋄ En déduire une modification du parcours des multiples évitant de remarquer plusieurs fois une valeur à faux.

3. ⋄ En vous servant de l'observation précédente, est-il nécessaire de parcourir tous les entiers entre 2 et n ? peut-on s'arrêter avant ?

# Exercice 5

On souhaite utiliser de nouveau la bibliothèque turtle (cf feuille 3 pour les commandes).

- 1. Écrire un programme Turtle demandant à l'utilisateur un entier n et traçant un escalier à n marches. On utilisera les instructions forward/left et right plutot que des coordonnées absolues. Une marche fait 30 pixels de largeur et 30 pixels de hauteur.
- 2. Écrire un programme Python qui dessine 5 carrés noirs de 30 pixels de côté, alignés horizontalement et séparés chacun de 30 pixels.
- 3. ⋄ S'inspirer du code précédent pour dessiner un damier de 5 cases de côté.
- 4. ⋄ En turtle, on peut spécifier une couleur de plusieurs façons. L'une de ces façons est d'utiliser un tableau de trois cases, chacune contenant une valeur entre 0 (couleur absente) et 1.0 (couleur maximum). La case 0 représente le rouge, la case 1 le vert et la case 2 le bleu (mode RVB ou RGB en anglais). On peut par exemple obtenir du jaune en mélangeant du vert et du rouge :

```
1 | jaune = [1.0, 1.0, 0.0]
2 |color(jaume) +definit 1a 12 |center 1a3 | down()4 \midgoto (100, 100) #trace un trait jaune.
```
Écrire un programme Python qui définit une distance et deux couleurs :

```
1 distance=200
2 | couleur1 = [1.0, 1.0, 0.0] #du jaune
3 couleur2=[0.5, 0.1, 0.75] #une espece de violet
4 speed (0) \qquad \qquad #vitesse maximale pour le curseur de dessin
5 \midup()
6 #Completer ci-dessous
```
puis qui dessine une bande horizontale dégradée de la couleur 1 à la couleur 2, de 100 pixels de haut. Cette bande sera constituée de traits verticaux de 1 pixel de large et de 100 pixels de hauts, dont la couleur doit varier linéairement entre la couleur 1 et la couleur 2. Plus précisément si la bande commence à  $x = 0$  et se termine à  $x =$  distance, alors :

- au point d'abscisse 0, le trait a la couleur 1
- au point d'abscisse distance, le trait a la couleur 2
- au point d'abscisse x la couleur y est donnée par une équation  $y = a \times x + b$ .
- les calculs se font composante par composante.